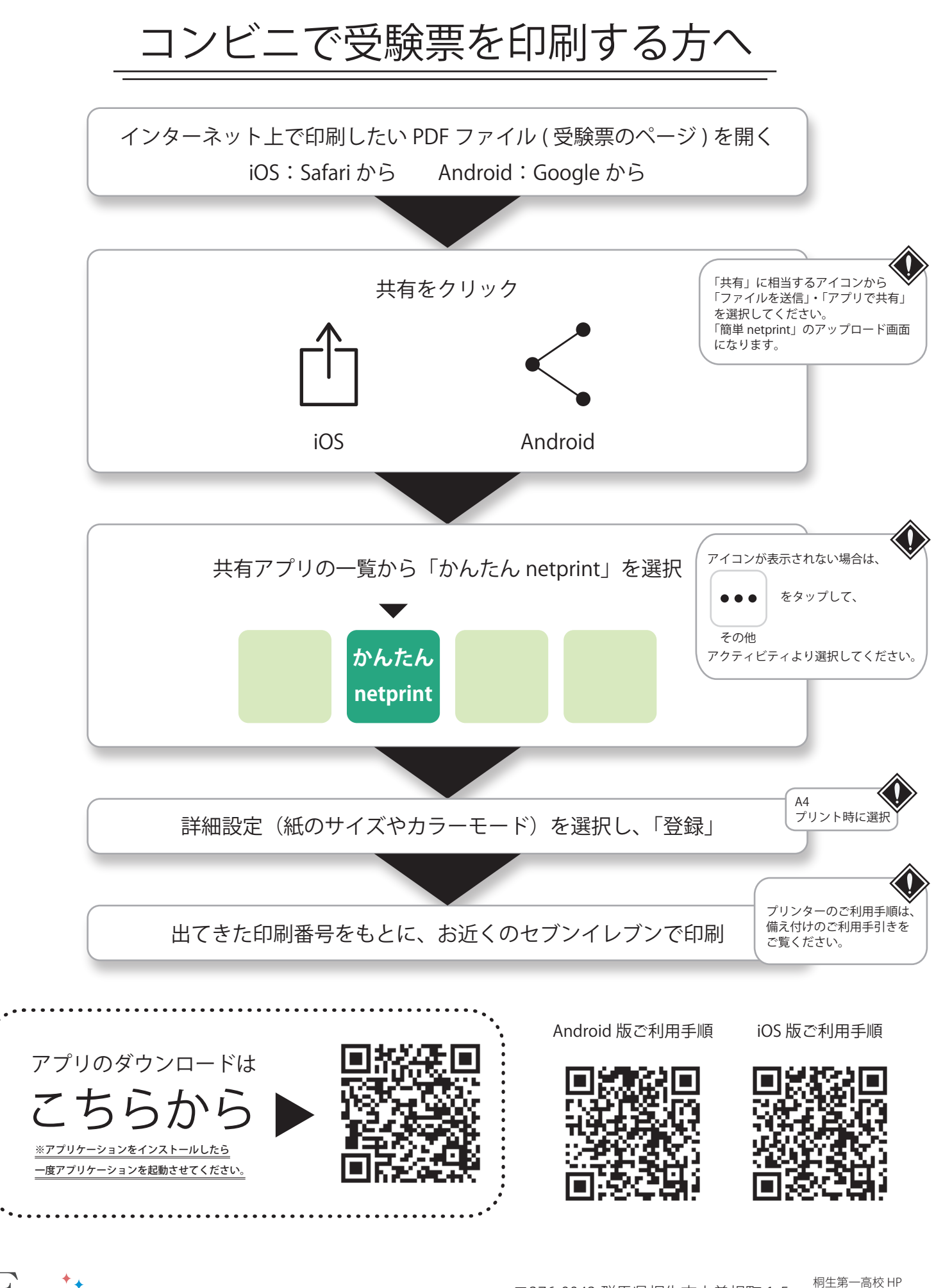

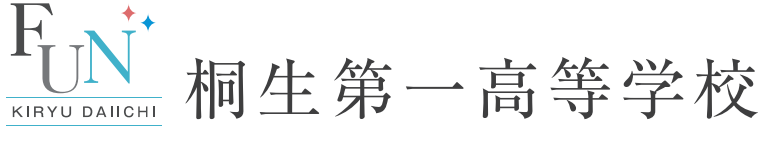

〒376-0043 群馬県桐生市小曽根町 1-5 TEL.0277-22-8131 FAX.0277-22-4515 https://www.kiriichi.ac.jp  $\rhd \triangleright \triangleright$ 

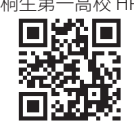